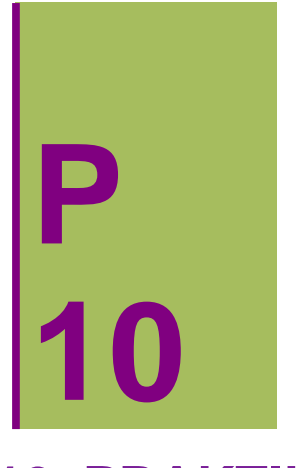

# **10. PRAKTIKA: EREMU BEKTORIALAK**

**Clear"Global`"**

#### **ô Proposatutako Ariketa P-10.1**

**Ondorengo eremu bektoriala emanik:**

 $\vec{F}$ (x,y)=x \* y  $\vec{i}$  + (x<sup>2</sup> – y<sup>2</sup>)  $\vec{j}$ ,

**kalkulatu korronte lerroak eta irudikatu eremu bektorialarekin batera.**

#### **ô Soluzioa P-10.1**

#### **ø Korronte lerroen E.D. lortuko dugu**

Puntu bakoitzeko kurbarekiko bektore ukitzailea (m(x,y),n(x,y)) da eta hauxe izango da eremu bektoriala, bere malda n(x,y)/m(x,y) izanik

 $m[x_1, y_1] = x * y;$  $n[x_1, y_1] = x^2 - y^2;$ 

Korronte lerroen E.D. definituko dugu eta ebatzi egingo dugu

edlc =  $y'$ <sup> $\lceil x \rceil$ </sup> =  $n[x, y[x]] / m[x, y[x]]$ 

$$
y'[x] = \frac{x^2 - y[x]^2}{x y[x]}
$$

 $S = DSolve[edlc, y[x], x]$ 

$$
\left\{\left\{y\left[\mathtt{x}\right]\right.\rightarrow-\frac{\sqrt{\mathtt{x}^{4}+2\:C\left[1\right]}}{\sqrt{2}\:\mathtt{x}}\right\},\:\left\{y\left[\mathtt{x}\right]\right.\rightarrow\frac{\sqrt{\mathtt{x}^{4}+2\:C\left[1\right]}}{\sqrt{2}\:\mathtt{x}}\right\}
$$

Lortutako emaitzetik E.D.A.‐ren emaitza diren bi funtzio definituko ditugu

$$
s1[x_{-}, c_{-}] = s[[1, 1, 2]] / . c[1] → c
$$
  
\n
$$
s2[x_{-}, c_{-}] = s[[2, 1, 2]] / . c[1] → c
$$
  
\n
$$
-\frac{\sqrt{2 c + x^{4}}}{\sqrt{2 x}}
$$
  
\n
$$
\frac{\sqrt{2 c + x^{4}}}{\sqrt{2 x}}
$$

Ondorengo zerrenda erabilita soluzio familia bat lortuko dugu eta irudikatuko dugu **sol FlattenTables1x, c, s2x, c, c, 0.1, 10, 1, 2**

$$
\left\{-\frac{\sqrt{0.2+x^4}}{\sqrt{2}x}, \frac{\sqrt{0.2+x^4}}{\sqrt{2}x}, -\frac{\sqrt{2.2+x^4}}{\sqrt{2}x}, \frac{\sqrt{2.2+x^4}}{\sqrt{2}x}, -\frac{\sqrt{4.2+x^4}}{\sqrt{2}x}, -\frac{\sqrt{4.2+x^4}}{\sqrt{2}x}, -\frac{\sqrt{4.2+x^4}}{\sqrt{2}x}, -\frac{\sqrt{6.2+x^4}}{\sqrt{2}x}, -\frac{\sqrt{6.2+x^4}}{\sqrt{2}x}, -\frac{\sqrt{8.2+x^4}}{\sqrt{2}x}, \frac{\sqrt{8.2+x^4}}{\sqrt{2}x}, -\frac{\sqrt{10.2+x^4}}{\sqrt{2}x}, -\frac{\sqrt{12.2+x^4}}{\sqrt{2}x}, -\frac{\sqrt{12.2+x^4}}{\sqrt{2}x}, -\frac{\sqrt{14.2+x^4}}{\sqrt{2}x}, -\frac{\sqrt{14.2+x^4}}{\sqrt{2}x}, -\frac{\sqrt{16.2+x^4}}{\sqrt{2}x}, -\frac{\sqrt{16.2+x^4}}{\sqrt{2}x}, -\frac{\sqrt{18.2+x^4}}{\sqrt{2}x}, \frac{\sqrt{18.2+x^4}}{\sqrt{2}x}, \frac{\sqrt{18.2+x^4}}{\sqrt{2}x}, \frac{\sqrt{18.2+x^4}}{\sqrt{2}x}, \frac{\sqrt{18.2+x^4}}{\sqrt{2}x}, \frac{\sqrt{18.2+x^4}}{\sqrt{2}x}\right\}
$$

**korrontelerroak** = Plot<sup>[Evaluate<sup>[sol]</sup>,  $\{x, -3, 3\}$ , PlotRange  $\rightarrow$   $\{-4, 4\}$ ]</sup>

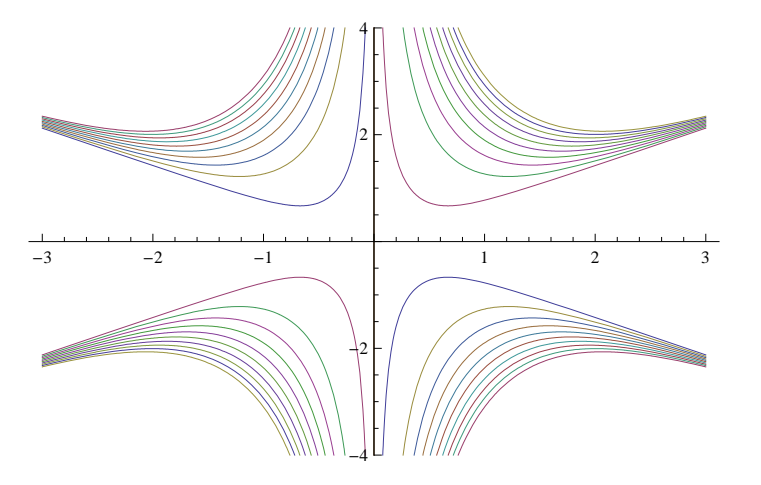

Puntu bakoitzeko kurbarekiko bektore ukitzailea (m(x,y),n(x,y)) da eta hauxe izango da eremu bektoriala **eremubek VectorPlotmx, y, nx, y, x, 3, 3, y, 4, 4, Axes True;**

**ø Eremu bektoriala eta korronte lerroak batera irudikatuko ditugu** Show<sup>[</sup>{eremubek, korrontelerroak}, PlotRange  $\rightarrow$  {-4, 4}]

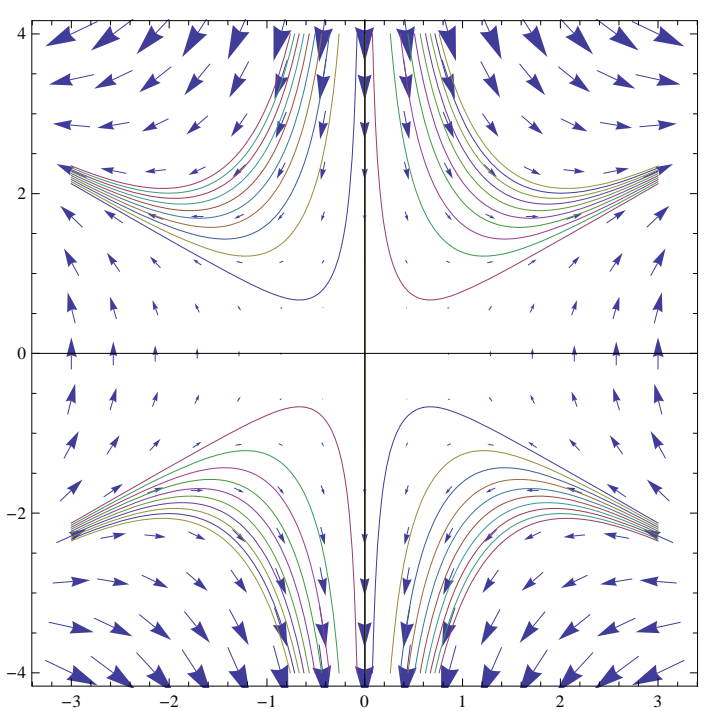

**ô Proposatutako Ariketa P-10.2**

**Ondorengo eremu bektoriala emanik:**

*F* **(x,y)=y i -x j**

- **a) Kalkulatu eta irudikatu lotutako eremu bektoriala.**
- **b) Kalkulatu korronte lerroen ekuazio diferentziala eta kalkulatu emaitza orokorra.**
- **c) Kalkulatu eta irudikatu soluzioen familia bat.**
- **d) Irudikatu kurba familia eta eremu bektoriala biak batera.**

## **ô Soluzioa P-10.2**

## $\star$  **a)** Atala

 $m[x_, y_$   $=y;$  $n[x_1, y_1] = -x;$   $\verb|eremubek = VectorPlot[\{\verb|m[x, y], n[x, y]\}, \{x, -1, 1\}, \{y, -1, 1\}, \text{Axes } \rightarrow \texttt{True}]$ 

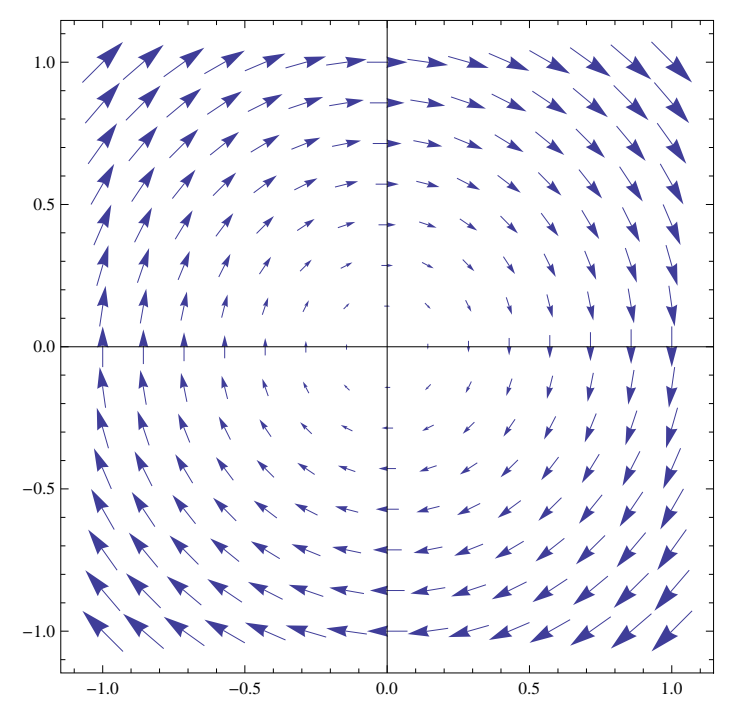

 $\star$  b) Atala

 $\verb"edlc": n[x, y[x]] / m[x, y[x]] :: y' [x]$ 

$$
-\frac{x}{y[x]} = y'[x]
$$
\n
$$
s = DSolve[edlc, y[x], x]
$$
\n
$$
\left\{ \left\{ y[x] \rightarrow -\sqrt{-x^2 + 2C[1]} \right\}, \left\{ y[x] \rightarrow \sqrt{-x^2 + 2C[1]} \right\} \right\}
$$
\n
$$
sl[x_{\text{r}}, c_{\text{r}}] = s[[1, 1, 2]] / . C[1] \rightarrow c / 2
$$
\n
$$
sl[x_{\text{r}}, c_{\text{r}}] = s[[2, 1, 2]] / . C[1] \rightarrow c / 2
$$
\n
$$
-\sqrt{c - x^2}
$$
\n
$$
\sqrt{c - x^2}
$$

### $\star$  c) Atala

 $\verb|sol = Flatten[Table[\{ s1[x, c]\, ,\, s2[x, c]\}, \, \{c, \,0.01, \,1, \, .1\}]\,, \, 2]$ 

$$
\left\{-\sqrt{0.01-x^2}, \sqrt{0.01-x^2}, -\sqrt{0.11-x^2}, \sqrt{0.11-x^2}, -\sqrt{0.21-x^2}, -\sqrt{0.21-x^2}, -\sqrt{0.21-x^2}, -\sqrt{0.31-x^2}, \sqrt{0.31-x^2}, -\sqrt{0.41-x^2}, \sqrt{0.41-x^2}, -\sqrt{0.51-x^2}, \sqrt{0.51-x^2}, -\sqrt{0.61-x^2}, \sqrt{0.61-x^2}, -\sqrt{0.71-x^2}, -\sqrt{0.71-x^2}, -\sqrt{0.81-x^2}, \sqrt{0.81-x^2}, -\sqrt{0.91-x^2}, \sqrt{0.91-x^2}\right\}
$$

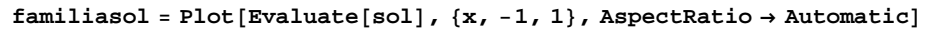

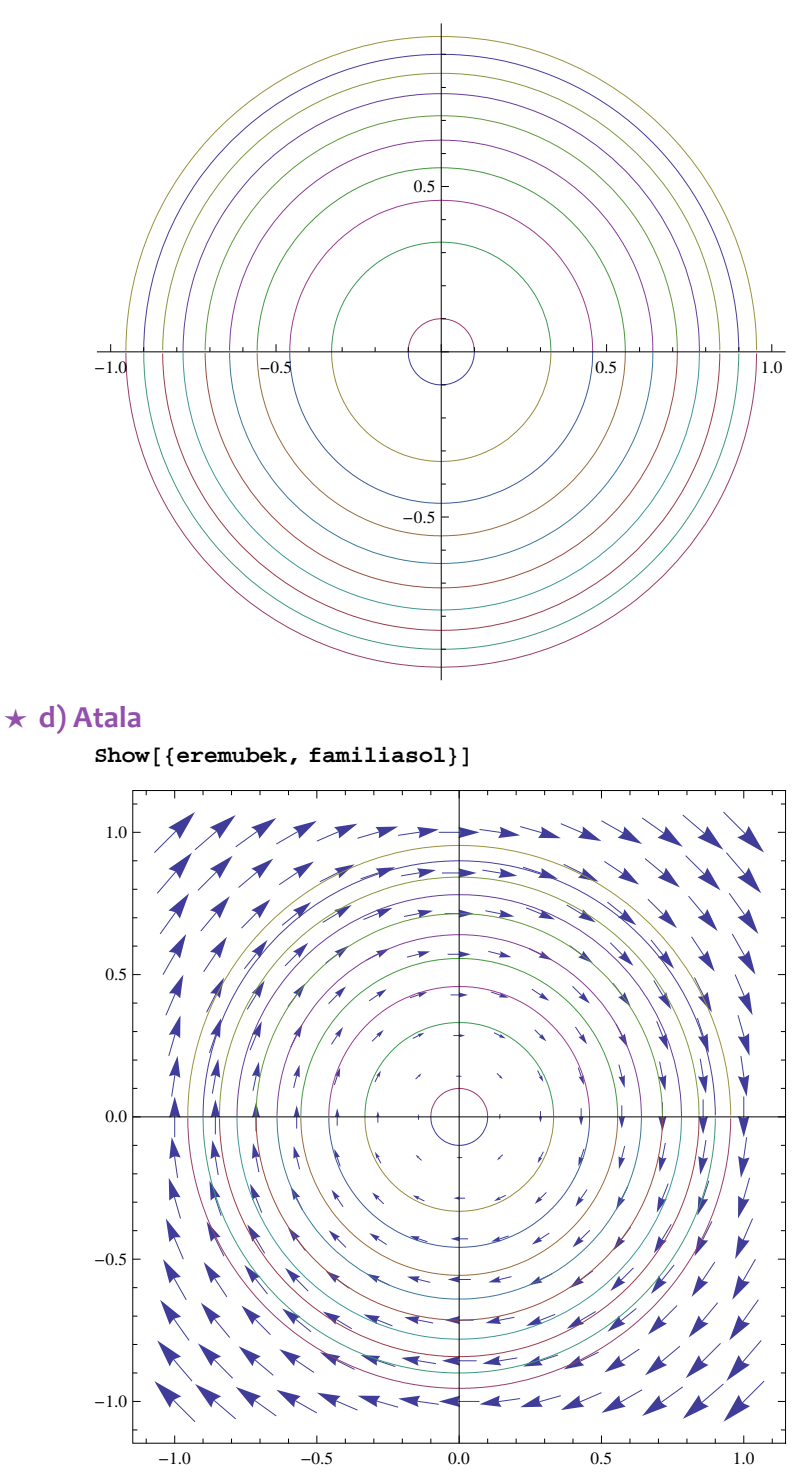

**ô Proposatutako Ariketa P-10.3**

**Ondorengo eremu bektoriala emanik** *F* **(x,y)=x i +2 y j**

- **a) Kalkulatu eta irudikatu lotutako eremu bektoriala.**
- **b) Kalkulatu korronte lerroen ekuazio diferentziala eta kalkulatu emaitza orokorra.**
- **c) Irudikatu kurba familia eta eremu bektoriala biak batera.**
- **d) Kalkulatu ibilbide ortogonalen E.D.**
- **e) Irudikatu grafiko berean kurba familia eta ibilbide ortogonalei lotutako eremu bektoriala.**
- **f) Irudikatu grafiko berean kurba familia biak eta beraiei lotutako eremu bektorialak.**

#### **ô Soluzioa P-10.3**

#### $\star$  **a)** Atala

 $m[x_1, y_1] = x;$ **<sup>n</sup>x\_, y\_ 2 y;**

**eremubeki VectorPlotmx, y, nx, y, x, 1.5, 1.5, y, 1, 1, Axes True**

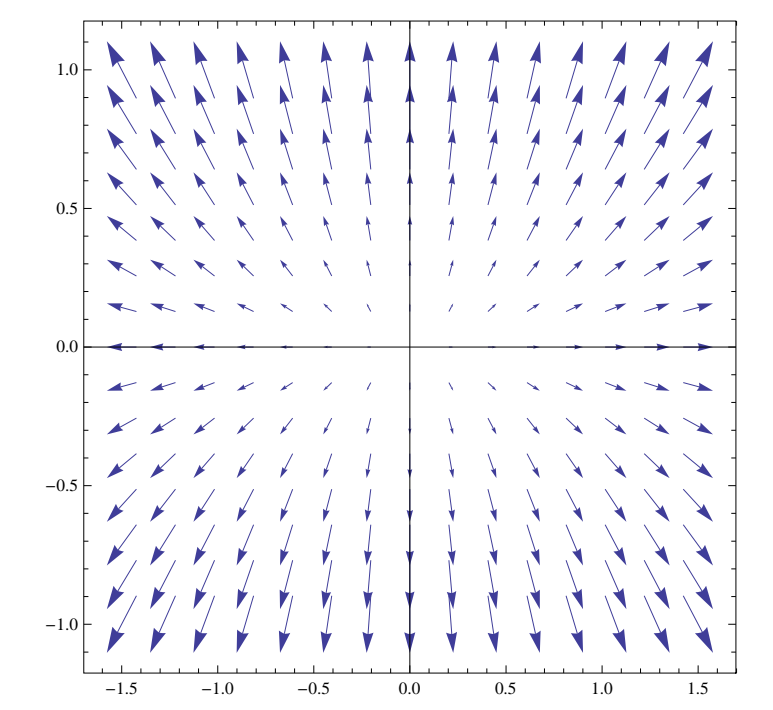

#### $\star$  **b**) Atala

```
edlc = n[x, y[x]] / m[x, y[x]] = y'[x]
```
 $2 y[x]$  $\frac{y}{x} = y'[x]$ 

```
Si = DSolve[edlc, y[x], x]
```

```
\{y[x] \to x^2 C[1]\}\
```
 $\text{si}[x, c] = \text{si}([1, 1, 2]) / . C[1] \rightarrow c$ 

 $c x^2$ 

#### **ø c) Atala**

**solti FlattenTablesix, c, c, 0.5, 0.5, .1, Tablesix, c, c, 10, 10, 2, 2**  $\{-0.5 x^2, -0.4 x^2, -0.3 x^2, -0.2 x^2, -0.1 x^2, 0.7 x^2, 0.2 x^2, 0.3 x^2,$ 0.4  $x^2$ , 0.5  $x^2$ , -10  $x^2$ , -8  $x^2$ , -6  $x^2$ , -4  $x^2$ , -2  $x^2$ , 0, 2  $x^2$ , 4  $x^2$ , 6  $x^2$ , 8  $x^2$ , 10  $x^2$ }

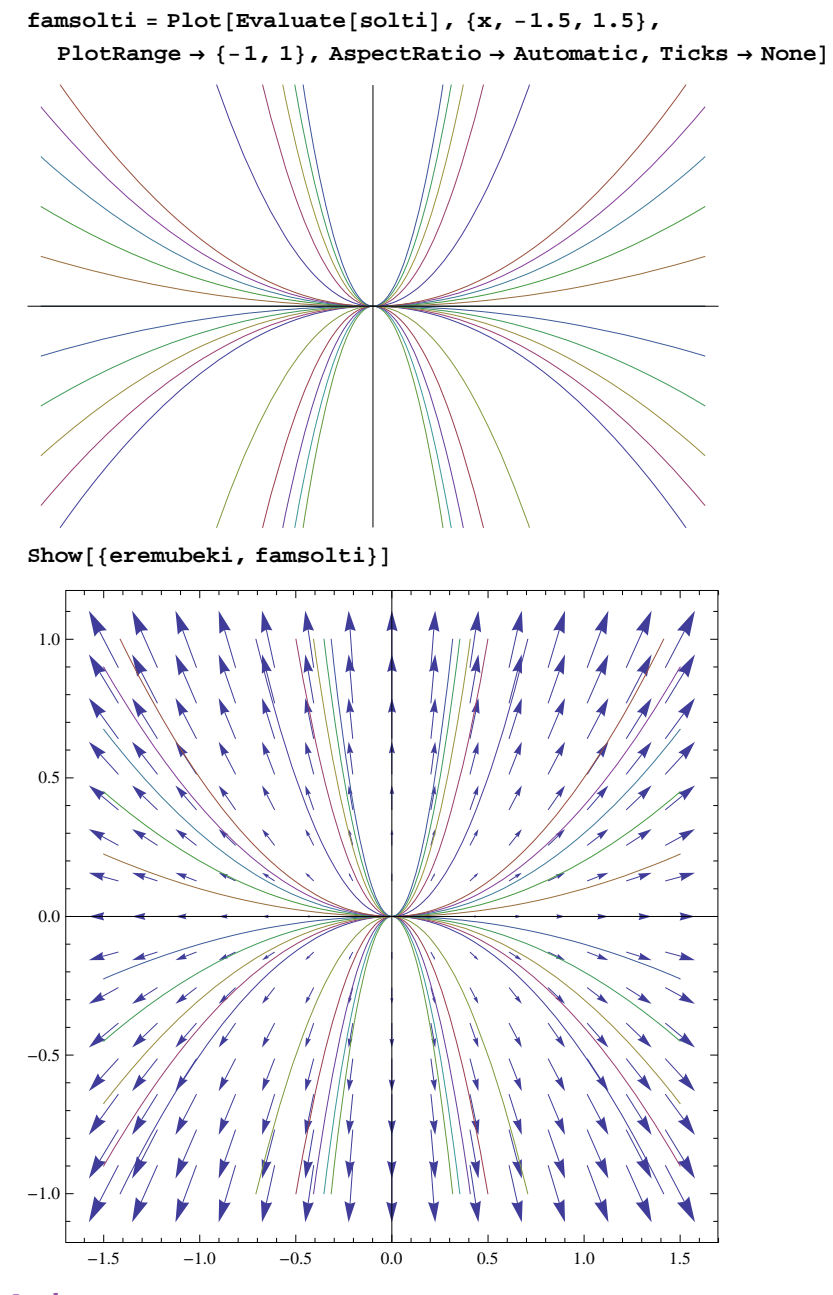

## $\star$  d) Atala

edto = 
$$
y'[x] = -m[x, y[x]] / n[x, y[x]]
$$

$$
y'[x] = -\frac{x}{2y[x]}
$$

Sto = DSolve[edto,  $y[x]$ , x]

$$
\left\{\left\{\mathbf{y}\left[\mathbf{x}\right]\rightarrow-\frac{\sqrt{-\mathbf{x}^{2}+4\mathbf{C\left[1\right]}}}{\sqrt{2}}\right\},\ \left\{\mathbf{y}\left[\mathbf{x}\right]\rightarrow\frac{\sqrt{-\mathbf{x}^{2}+4\mathbf{C\left[1\right]}}}{\sqrt{2}}\right\}\right\}
$$

stol $[x_{-}, c_{-}] =$  Sto $[[1, 1, 2]] / . [1] \rightarrow c / 4$  $\verb+sto2[x_, c_+] = \verb+Sto|[2, 1, 2]] /. C[1] \rightarrow c / 4$ 

$$
-\frac{\sqrt{c-x^2}}{\sqrt{2}}
$$

$$
\frac{\sqrt{c-x^2}}{\sqrt{2}}
$$

 $\star$  e) Atala

 $solto = \text{Flatten}[\text{Table}[\{\text{stol}[x, c], \text{stol}[x, c]\}, \{c, 0.2, 2, .2\}], 2]$ 

$$
\left\{-\frac{\sqrt{0.2-x^2}}{\sqrt{2}}, \frac{\sqrt{0.2-x^2}}{\sqrt{2}}, -\frac{\sqrt{0.4-x^2}}{\sqrt{2}}, \frac{\sqrt{0.4-x^2}}{\sqrt{2}}, -\frac{\sqrt{0.6-x^2}}{\sqrt{2}}, \frac{\sqrt{0.6-x^2}}{\sqrt{2}}, -\frac{\sqrt{0.8-x^2}}{\sqrt{2}}\right\}
$$

$$
\frac{\sqrt{0.8-x^2}}{\sqrt{2}}, -\frac{\sqrt{1.2-x^2}}{\sqrt{2}}, -\frac{\sqrt{1.2-x^2}}{\sqrt{2}}, -\frac{\sqrt{1.2-x^2}}{\sqrt{2}}, -\frac{\sqrt{1.4-x^2}}{\sqrt{2}}, \frac{\sqrt{1.4-x^2}}{\sqrt{2}}, \frac{\sqrt{1.4-x^2}}{\sqrt{2}}, -\frac{\sqrt{1.4-x^2}}{\sqrt{2}}, \frac{\sqrt{1.4-x^2}}{\sqrt{2}}, -\frac{\sqrt{1.6-x^2}}{\sqrt{2}}, -\frac{\sqrt{1.8-x^2}}{\sqrt{2}}, -\frac{\sqrt{2.2-x^2}}{\sqrt{2}}, \frac{\sqrt{2.2-x^2}}{\sqrt{2}}\right\}
$$

famsolto = Plot[Evaluate[solto],  $\{x, -1.5, 1.5\}$ , PlotRange  $\rightarrow \{-1, 1\}$ ]

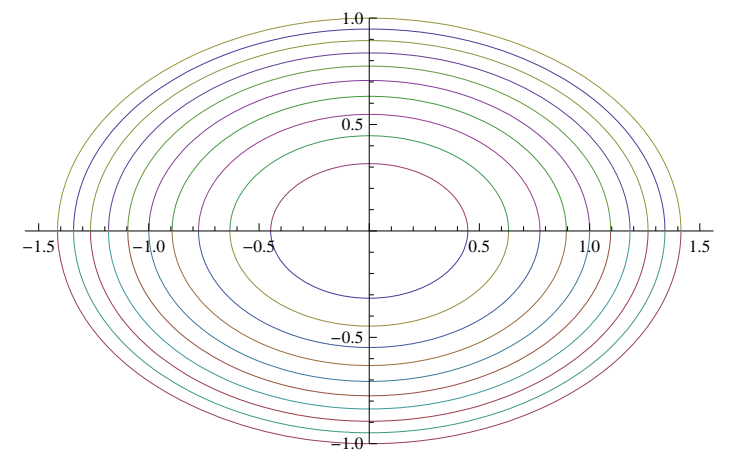

eremubekto = VectorPlot[{2y, -x}, {x, -1.5, 1.5}, {y, -1, 1}, AspectRatio  $\rightarrow$  Automatic]

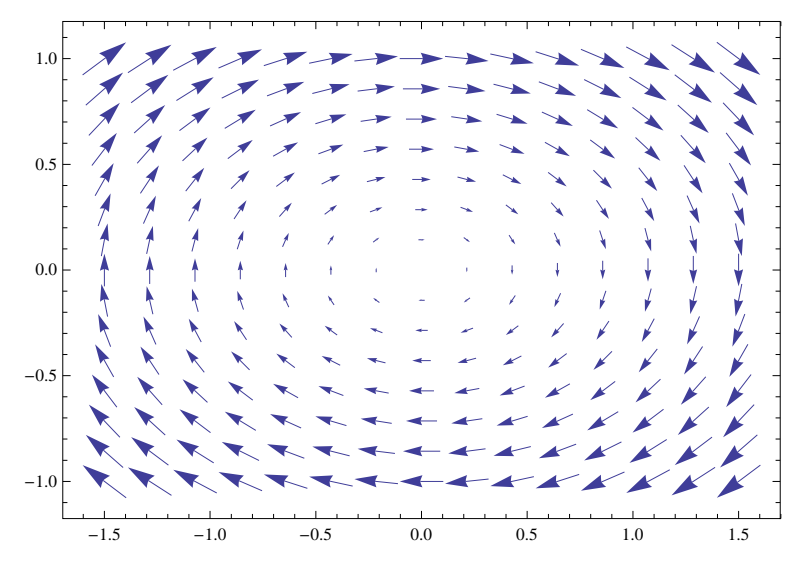

**Showeremubekto, famsolto, PlotRange 1, 1, Ticks None, AspectRatio Automatic**

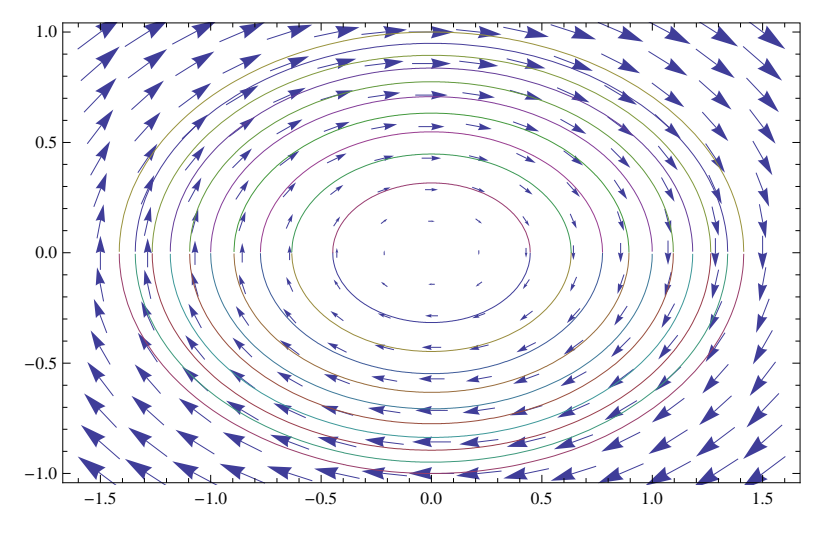

#### $\star$  **f**) Atala

 $Show[{famsolto, famsolti}, PlotRange \rightarrow {-1, 1}, Ticks \rightarrow None]$ 

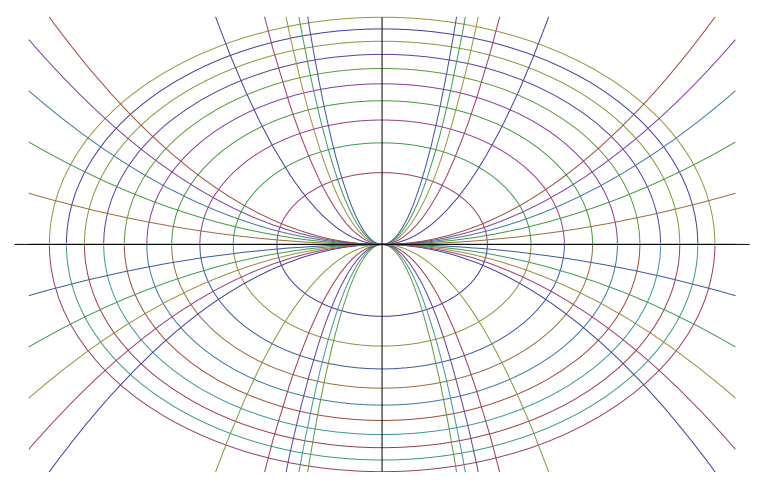

**Showeremubekto, eremubeki, PlotRange 1, 1, AspectRatio Automatic**

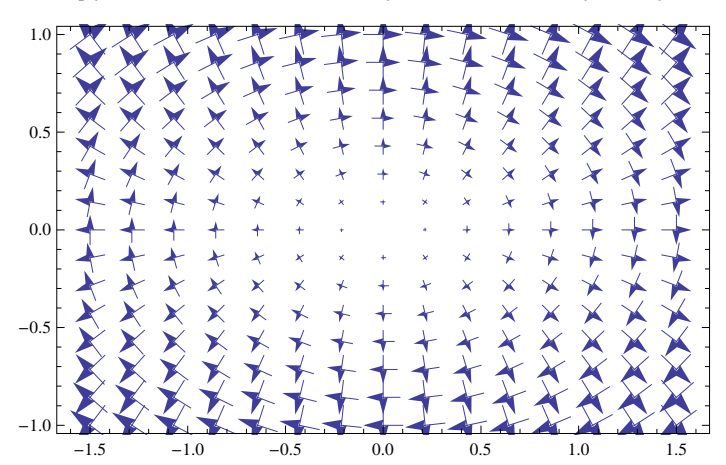

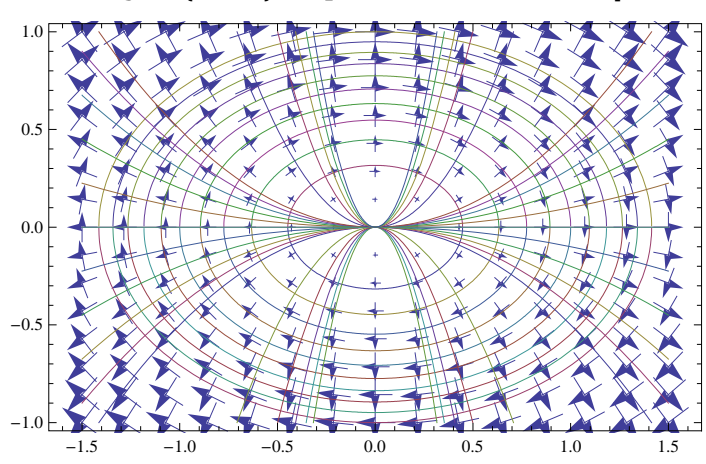

**Showeremubekto, eremubeki, famsolto, famsolti, PlotRange 1, 1, AspectRatio Automatic**